Textový dokument

• WordPad je základním textovým dokumentem pro úpravu textu. WordPad najdeme v základní výbavě WINDOWS, nachází se v nabídce START, VŠECHNY PROGRAMY, PŘÍSLUŠENSTVÍ. V tomto dokumentu můžeme měnit styl písma, jeho velikost, barvu, zvýraznění, vkládat obrázky a provádět další jednoduché úpravy.

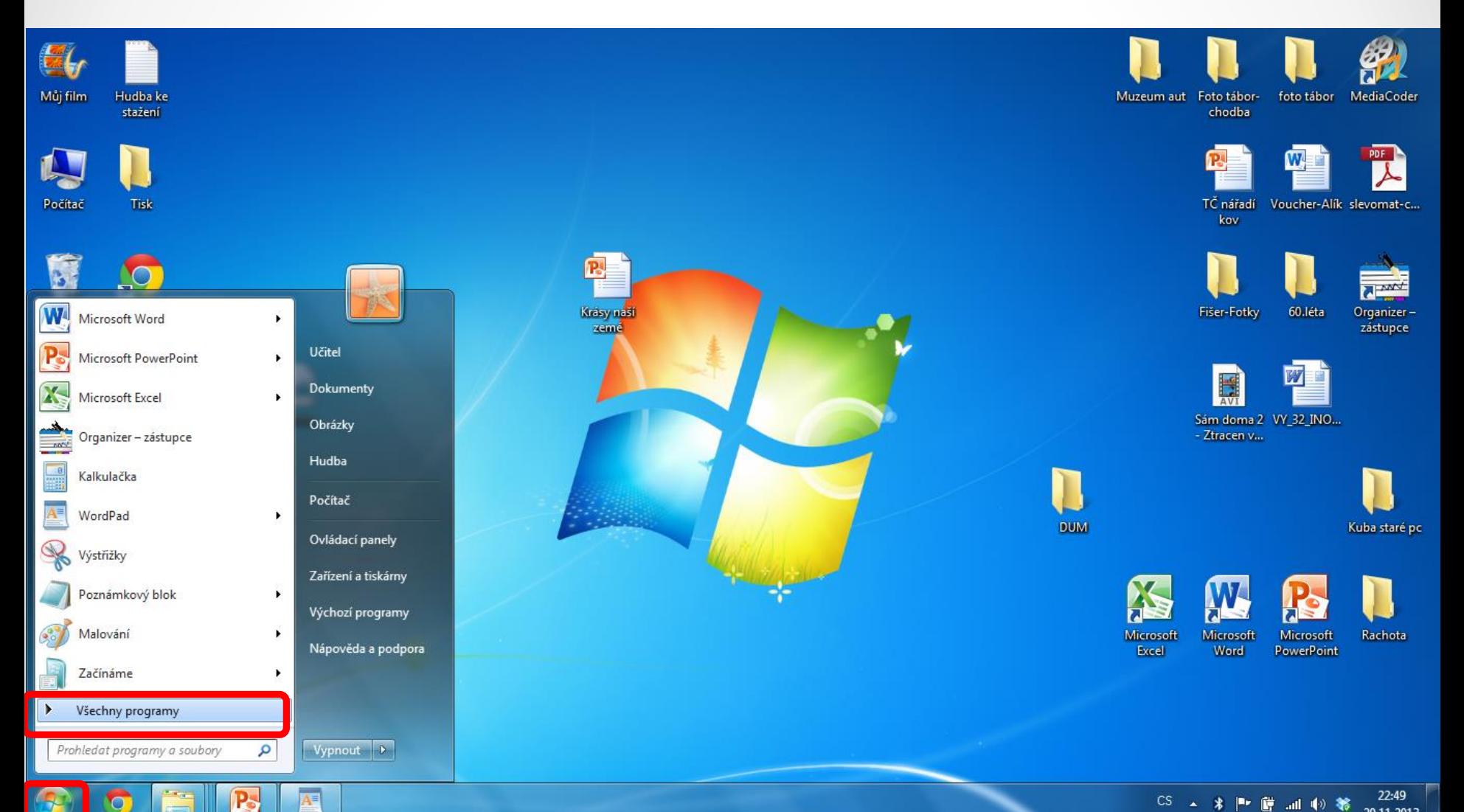

 $\bullet$ 

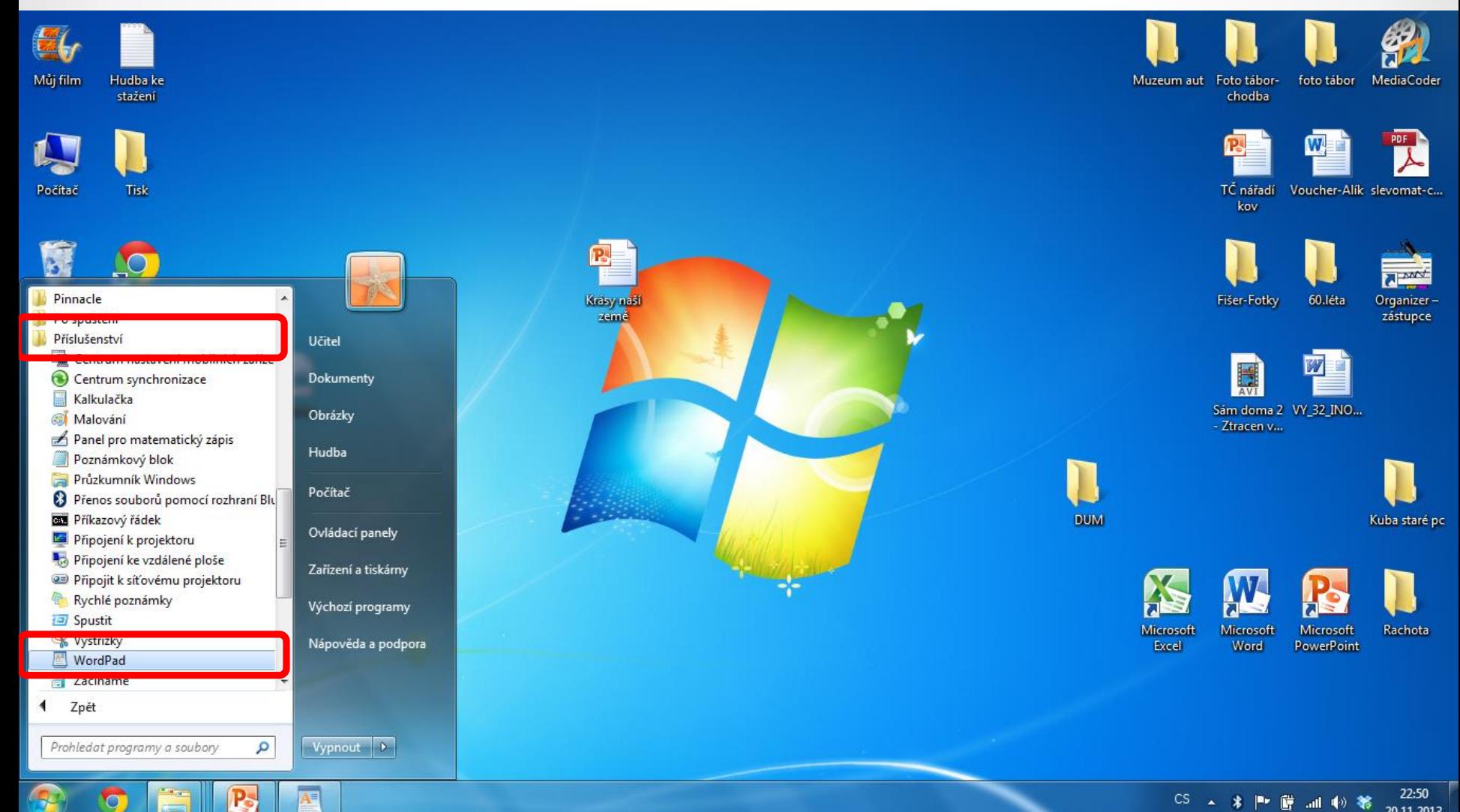

 $\bullet$ 

# Okno programu WORDPAD

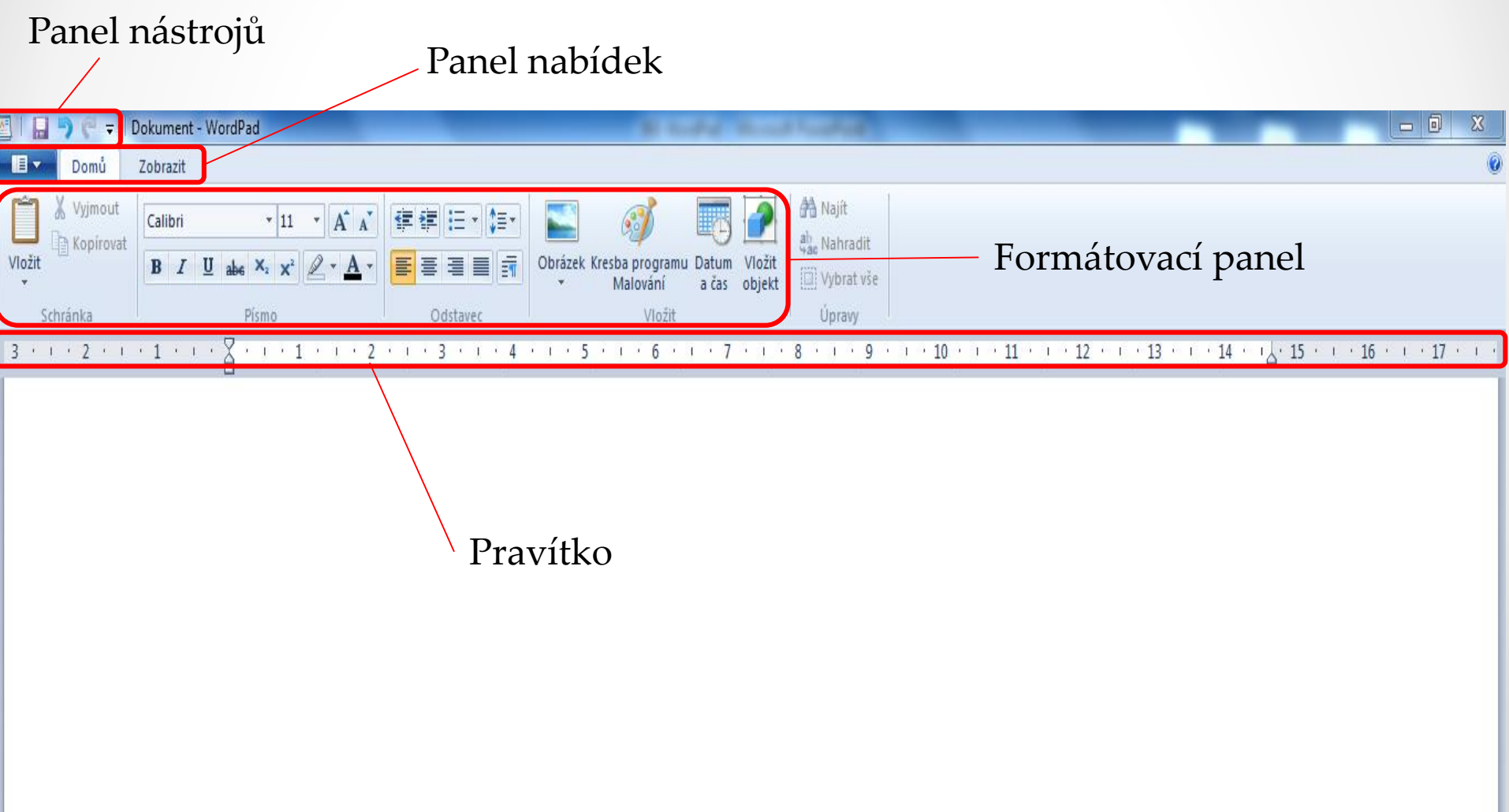

# Formátování textu

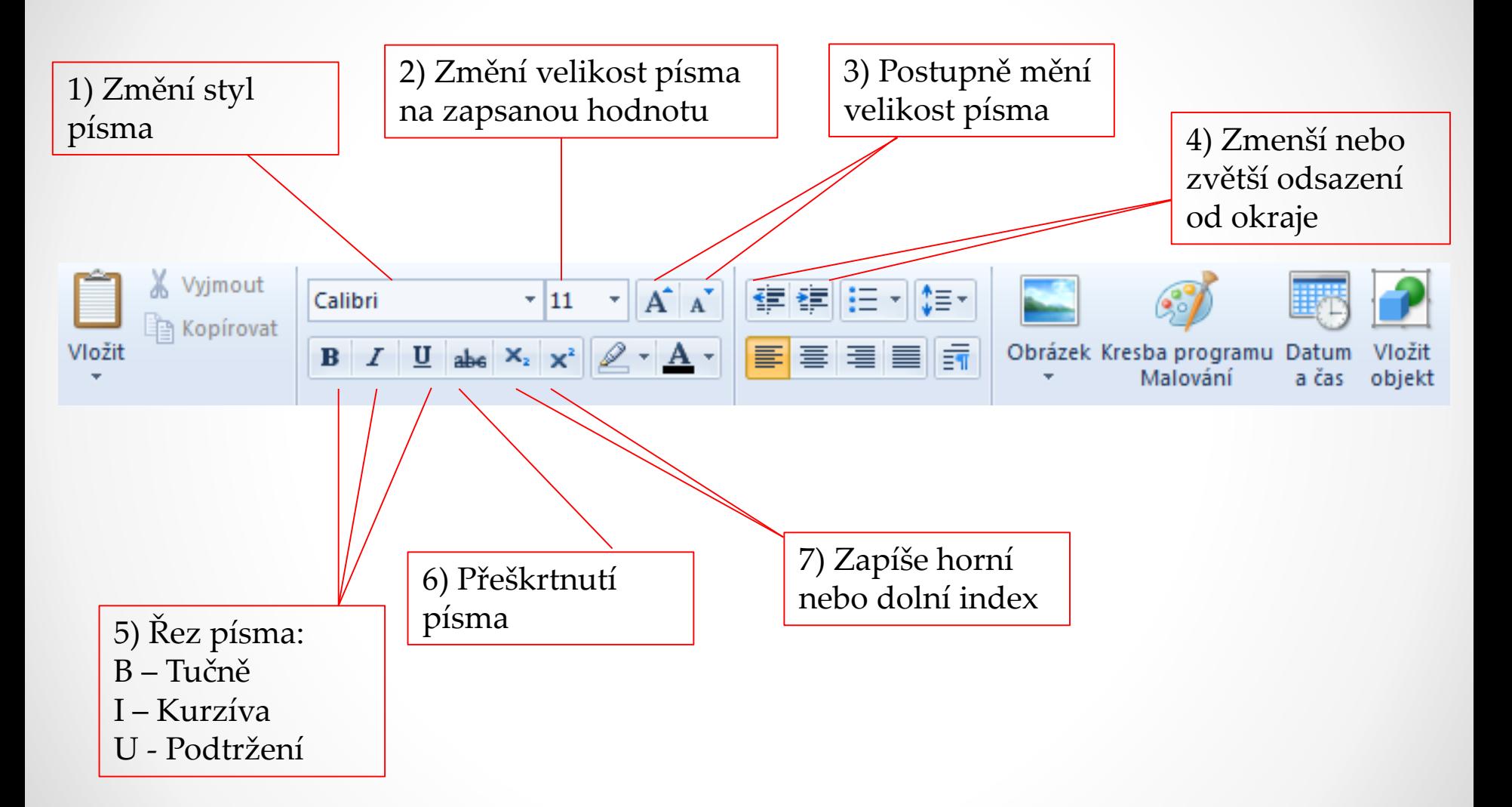

# Formátování textu

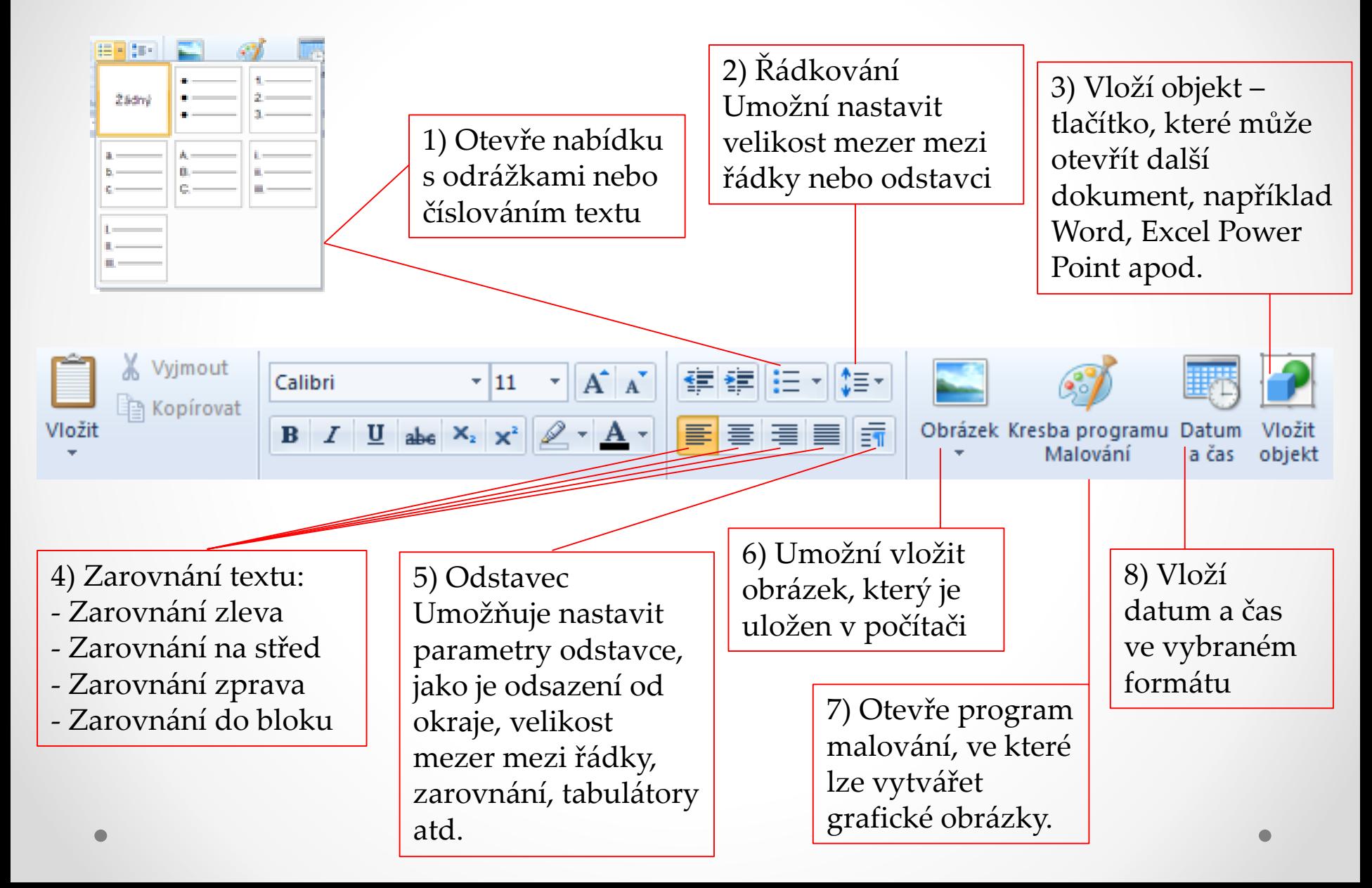

# WORDPAD - ZOBRAZIT

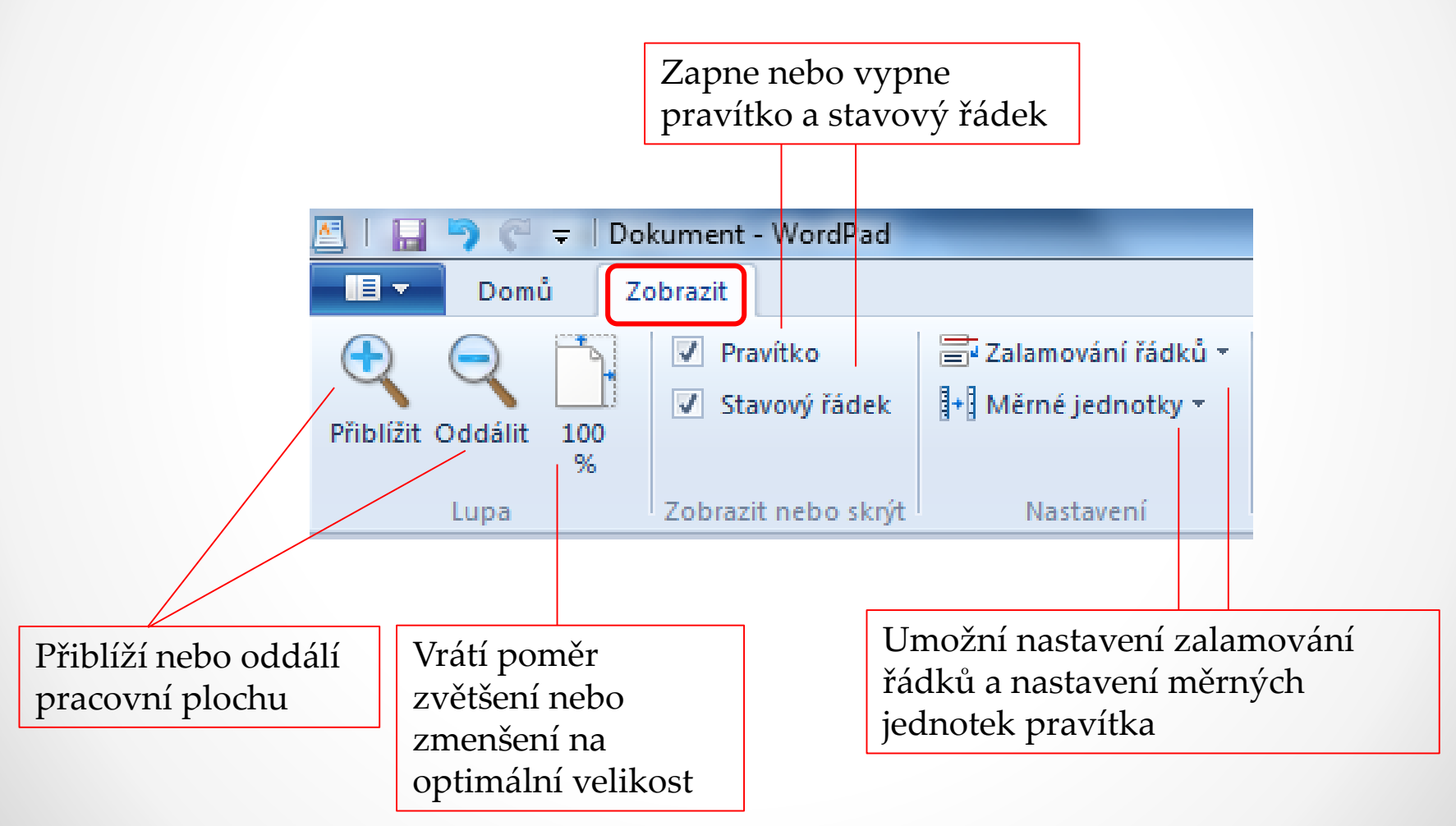

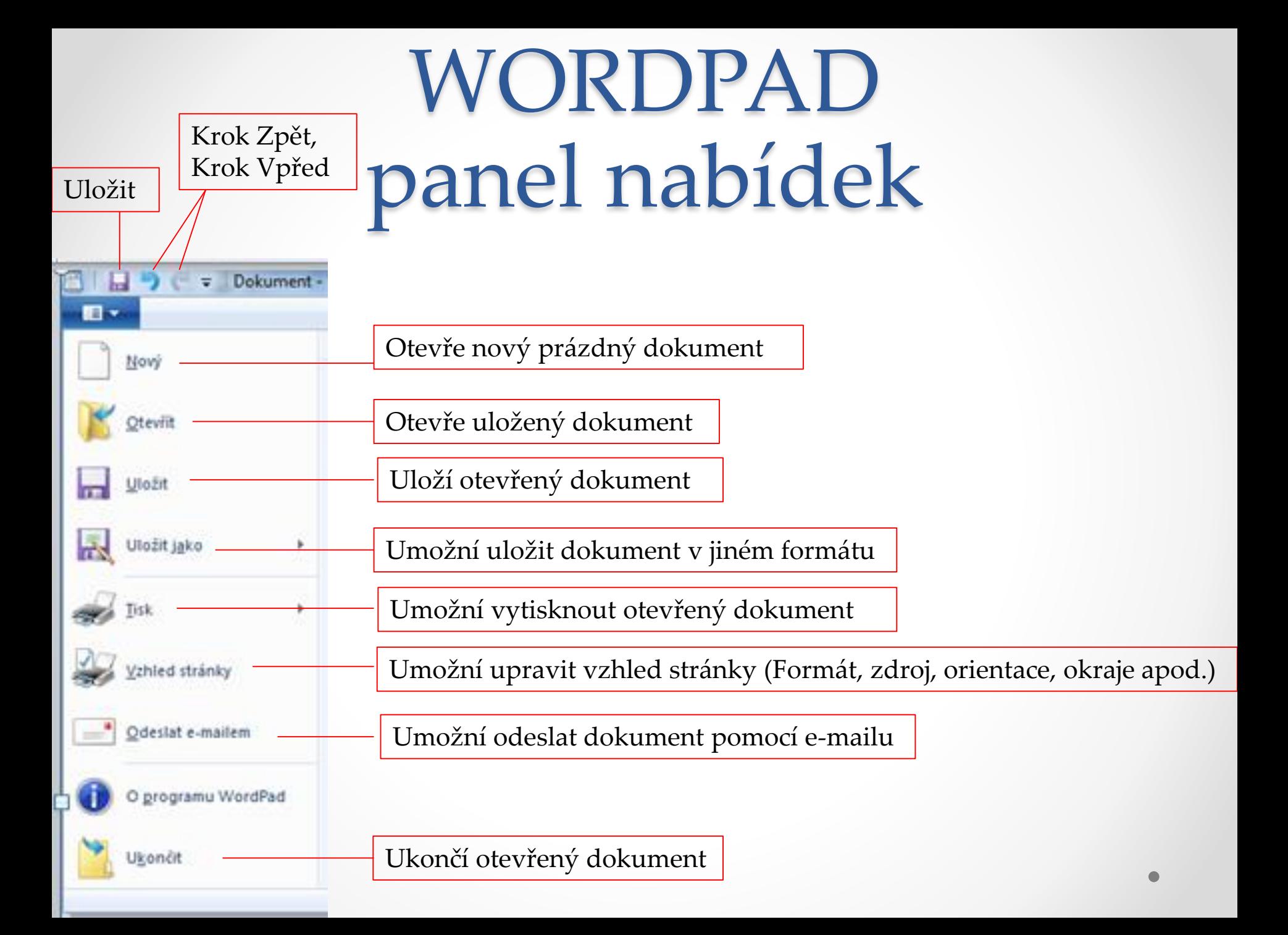